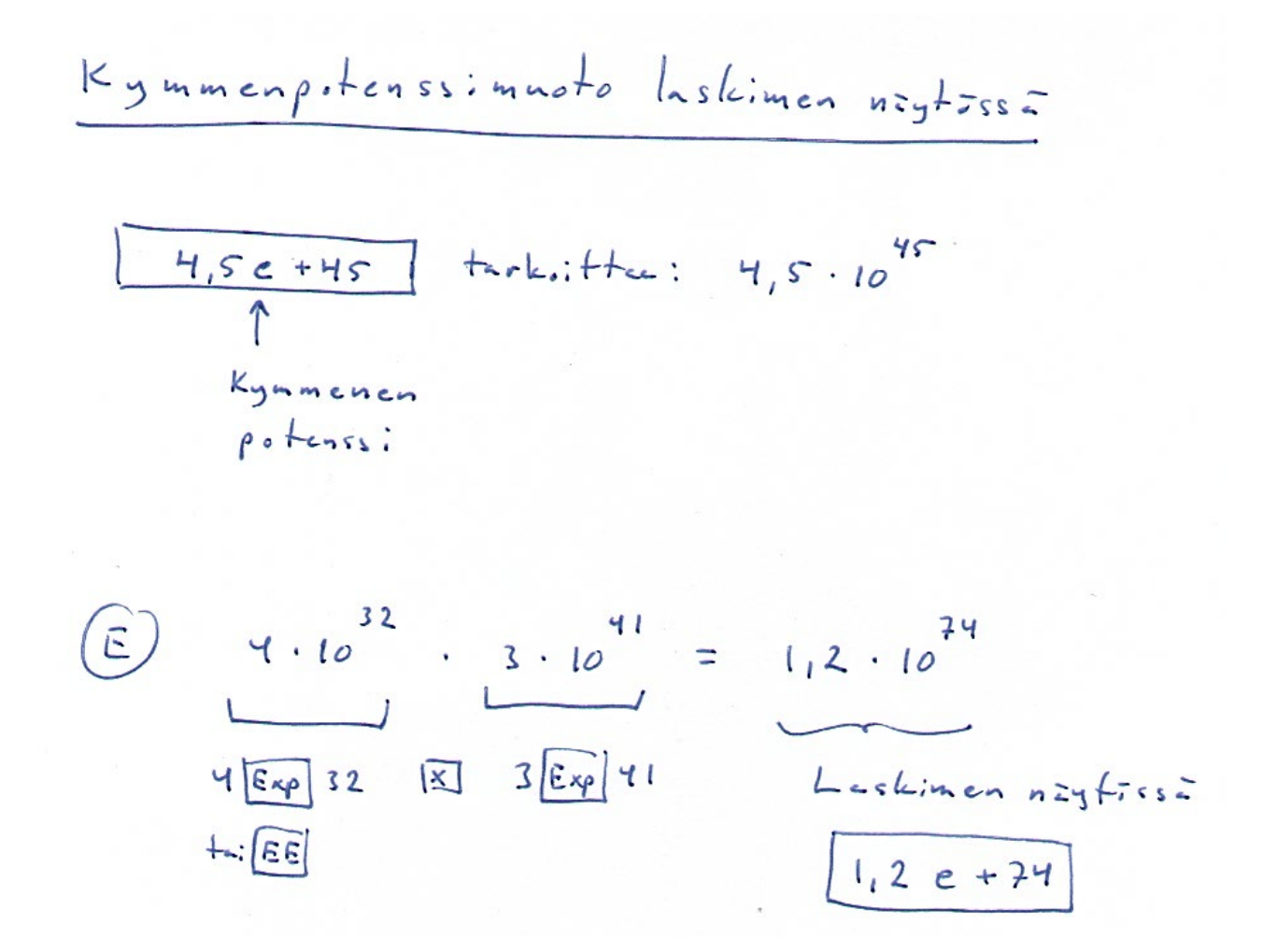

Muista, että fyysisellä funktiolaskimella **kymmenpotenssimuodot syötetään Exp-näppäimen** tai EE-näppäimen tai muun vastaavan näppäimen **avulla** useissa laskimissa, joskaan ei kaikissa.

| Summary on $k$ is the number $k$ and $k$ is the number $k$ and |
|----------------------------------------------------------------------------------------------------|
|----------------------------------------------------------------------------------------------------|

nin pailealle laitetaan siis kokonaislavat yhdestä kaateen sulmissa olevaan länsekkeeseen ja plassat valim.

$$
\sum_{n=1}^{6} (2n+3)
$$
  
= (2 \cdot 1 + 3) + (2 \cdot 2 + 3) + (2 \cdot 3 + 3) + (2 \cdot 4 + 3) + (2 \cdot 5 + 3) + (2 \cdot 6 + 3)  
= 60

ClassPed managerilla lasketta!

## Geometrinen jono

Undelleen ja undelleen kerrotaan samalla  $luvulla.$ 

Geometrisessa jonossa perakkaisten termien suhde (j=rjestyksess=: J=lkimm=inen jacteur edelliselle) un vekio:

$$
q = \frac{4}{2} = \frac{8}{4} = \frac{16}{8} = \frac{32}{16} = 2 = vake.o
$$

Geometrisen jonon "gleinen tenm:" (eli laskukeeve)  $\alpha_n = \alpha_1 \cdot q^{n-1}$  $\int_{0}^{\pi}$  TK s.20  $\int_{\infty}^{\pi}$ 

$$
\begin{array}{l}\n\text{(E)} \times \text{Uz} \quad \text{olev-n} \quad \text{jonn} \quad 6. \text{f-cm:} \\
\text{(A)} \quad \text{(A)} \quad \text{(B)} \quad \text{(C)} \quad \text{(D)} \quad \text{(E)} \quad \text{(E)} \quad \text
$$

$$
\begin{array}{lll}\n\textcircled{F} & \text{M:}k: & \text{j:non} & \text{2, 4, 8, 16, 32, ...} \\
 & & \text{terme:} & \text{f: } & \text{on } & \text{lim} & \text{p:} \\
\text{m:} & \text{M:} & \text{M:} & \text{M:} \\
 & & \text{M:} & \text{M:} & \text{M:} \\
 & & & \text{M:} & \text{M:} \\
 & & & & \text{M:} \\
 & & & & \text{M:} \\
 & & & & & \text{M:} \\
 & & & & & \text{M:} \\
 & & & & & \text{M:} \\
 & & & & & \text{M:} \\
 & & & & & \text{M:} \\
 & & & & & & \text{M:} \\
 & & & & & & \text{M:} \\
 & & & & & & \text{M:} \\
 & & & & & & \text{M:} \\
 & & & & & & & \text{M:} \\
 & & & & & & & \text{M:} \\
 & & & & & & & \text{M:} \\
 & & & & & & & \text{M:} \\
 & & & & & & & & \text{M:} \\
 & & & & & & & & \text{M:} \\
 & & & & & & & & \text{M:} \\
 & & & & & & & & \text{M:} \\
 & & & & & & & & \text{M:} \\
 & & & & & & & & \text{M:} \\
 & & & & & & & & \text{M:} \\
 & & & & & & & & \text{M:} \\
 & & & & & & & & \text{M:} \\
 & & & & & & & & \text{M:} \\
 & & & & & & & & & \text{M:} \\
 & & & & & & & & & \text{M:} \\
 & & & & & & & & & \text{M:} \\
 & & & & & & & & & \text{M:} \\
 & & & & & & & & & \text{M:} \\
 & & & & & & & & & \text{M:} \\
 & & & & & & & & & \text{M:} \\
 & & & & & & & & & \text{M:} \\
 & & & & & & & & & \text{M:} \\
 & & & & & & & & & \text{M:} \\
 & & & & & & & & & \text{M:} \\
 & & & & & & & & & \text{M:} \\
 & & & & & & & & & \text{M:} \\
 & & & & & & & & & \text{M:} \\
 & & & & & & & & & \text{M:} \\
 & & & & & & & & & \text{M:} \\
 & & & &
$$

Ratkaisteen järjestysnumero n  
\nlaskimellu yhtilist  
\n
$$
\alpha_n = 10^{30}
$$
Geometrinen jone!  
\n $\alpha_1 \cdot q^{n-1} = 10^{30}$ Geometrinen jone!

 $\hat{U}$ 

Casson ClassPad Managerilla  $2 \cdot 2^{n-1} = 10^{30}$ to: Geogebra CAS

 $S_{ack}$  in  $n \ge 99,658$ 

Koske

 $2 \cdot 2$   $\approx 6.3 \cdot 10^{29} = 0.63 \cdot 10^{30}$  $2 \cdot 2^{100 - 1}$   $\approx 1.3 \cdot 10^{30}$ 

joiste jalkimmainen on lahempina lukua 10<sup>30</sup>

 $V_{est}$ . Term:  $\alpha_{100} \approx 1.3 \cdot 10^{-30}$  on Ithinnt Intene 10<sup>30</sup>.

Geometrinen summa

Summateen geometrisen jonon jäseniä yhteen.

$$
S_n = \frac{\alpha_1 \cdot (1 - q^n)}{1 - q}
$$
 1  
 $S_n = \alpha_1 \cdot \frac{1 - q^n}{1 - q}$  5.193

$$
\frac{a_1}{2} + 4 + 8 + 16 + 32 = 2 \cdot \frac{1 - 2^{5}}{1 - 2} = 62
$$
  
5 lukus  

$$
\Rightarrow n = 5
$$

Suhdeluka  $4 = \frac{4}{2} = 2$  = vaki. => Geometrinen jons

(E) 
$$
\frac{a_1}{5} + 20 + 80 + \ldots + 81920 = 5 \cdot \frac{1-9^8}{1-9} = 109225(=5)
$$

\nlinkujen mëzrië n ?

\nlinkujen mëzrië n ?

\n(A, 5800) = 81920

\n(A, 7) = 81920

\ndiskinohjelmishula

\n(B, 5) = 81920

\ndiskinohjelmishula

\n(C, 7) = 8

\nminusine an 8 lukna.